## Find your preinstalled Windows 10 Product Key

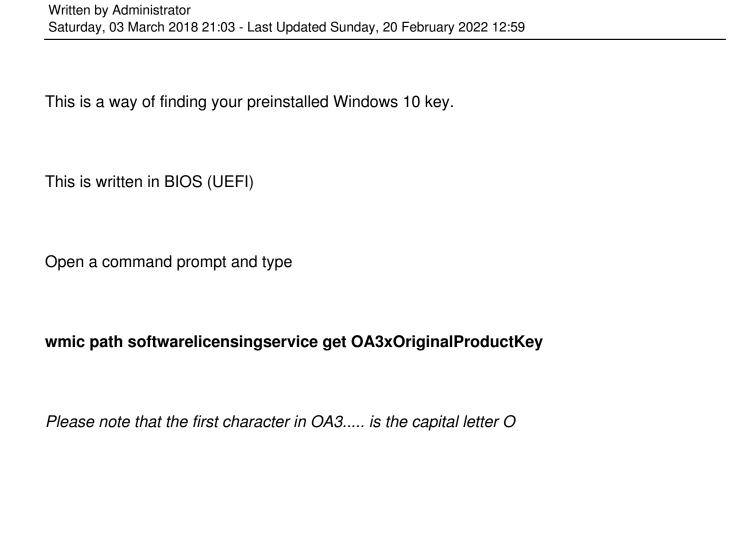